# 土壤监测五合一传感器

**FST100-2006D**

## 产品说明书

**(V1.0)**

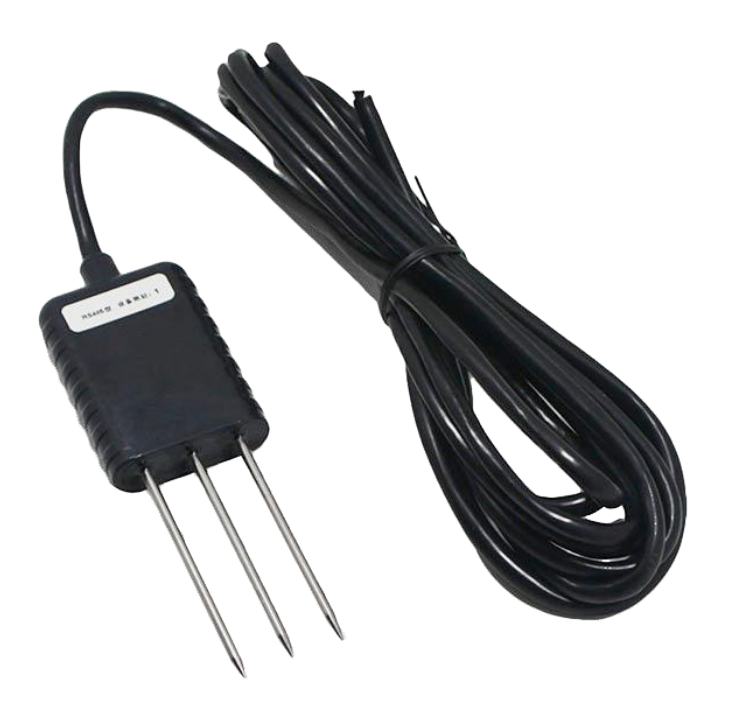

#### **● 重要声明**

非常感谢您选用本公司产品,我们为您真诚服务到永远。本公司追求卓越的品质,更注重优良的售 后服务。

操作错误会缩短产品的寿命,降低其性能,严重时可能引起意外事故。请您将本说明书交到最终用 户手中,在产品使用前务必仔细阅读。并请妥善保管好,以备需要时查阅。本公司保留由于产品技术和 工艺更新对本说明书的修改权,若有更改,不再另行通知,并保留对本说明书的最终解释权。

#### **● 产品概述**

土壤系列传感器性能稳定灵敏度高,通过测量土壤的介电常数,能直接稳定地反映各种土壤的真实 参数。该传感器适用于土壤墒情监测、科学试验、节水灌溉、温室大棚、花卉蔬菜、草地牧场、土壤速 测、植物培养、污水处理、精细农业等场合。

#### **● 性能特点**

1、土壤含水率、温度、电导率、盐度、TDS 参数多合一;

- 2、电极采用特殊处理的合金材料,可承受较强的外力冲击,不易损坏;
- 3、完全密封,耐酸碱腐蚀,可埋入土壤或直接投入水中进行长期动态检测;
- 4、精度高,响应快,互换性好,探针插入式设计保证测量精确,性能可靠。

#### **● 技术指标**

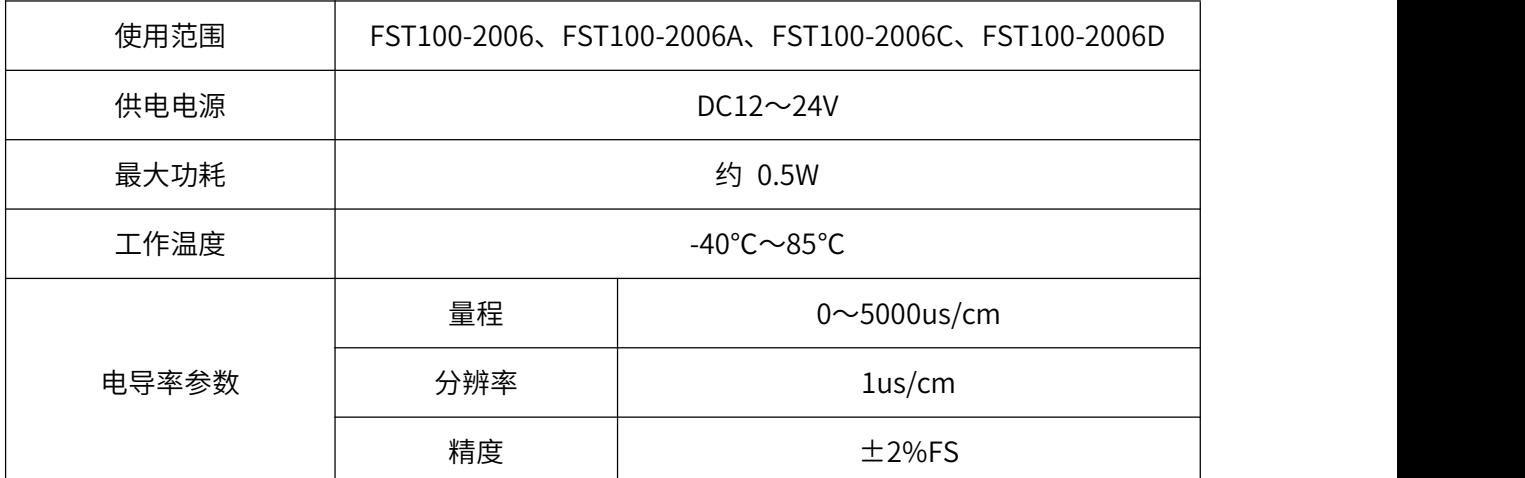

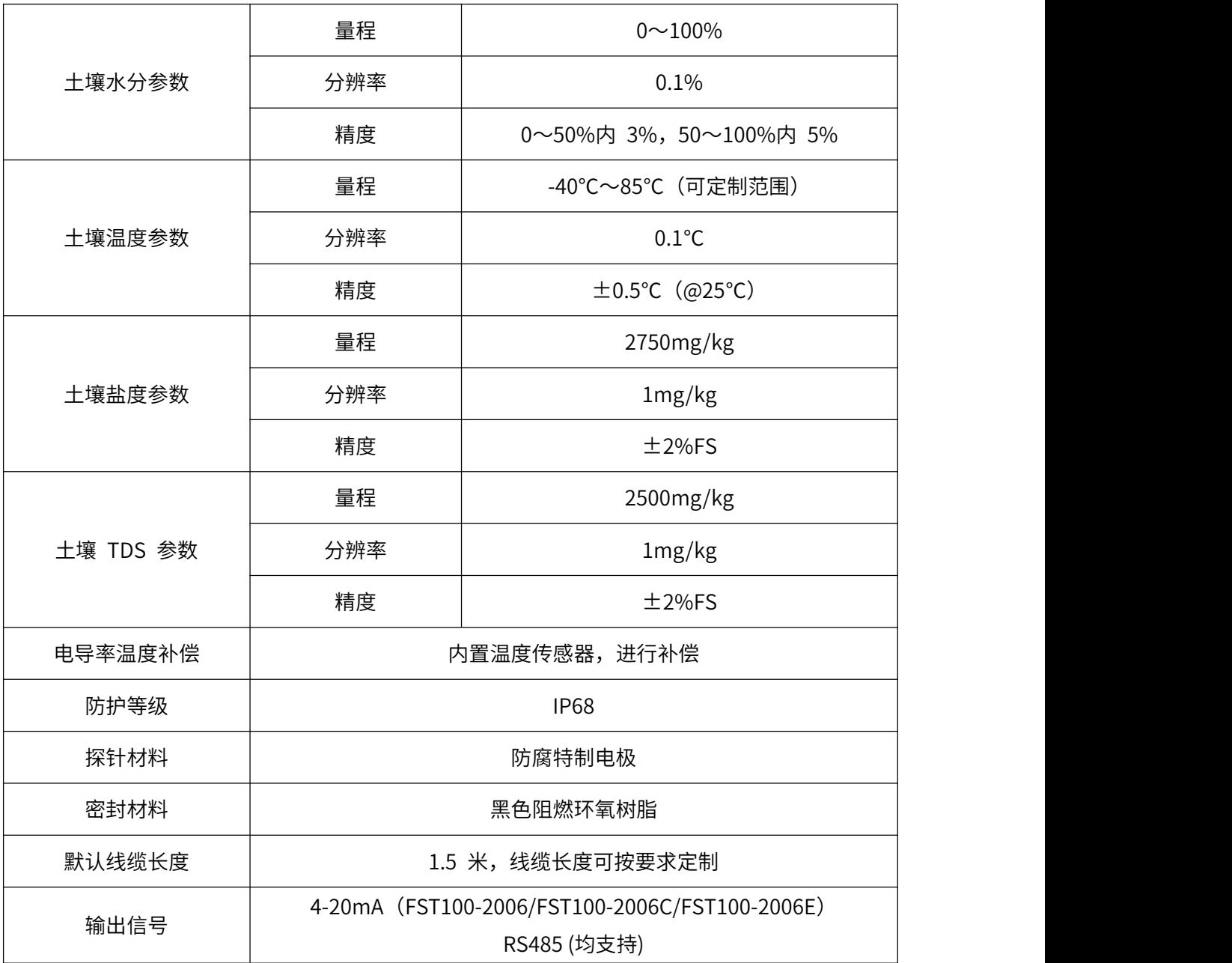

### **● 外形尺寸**

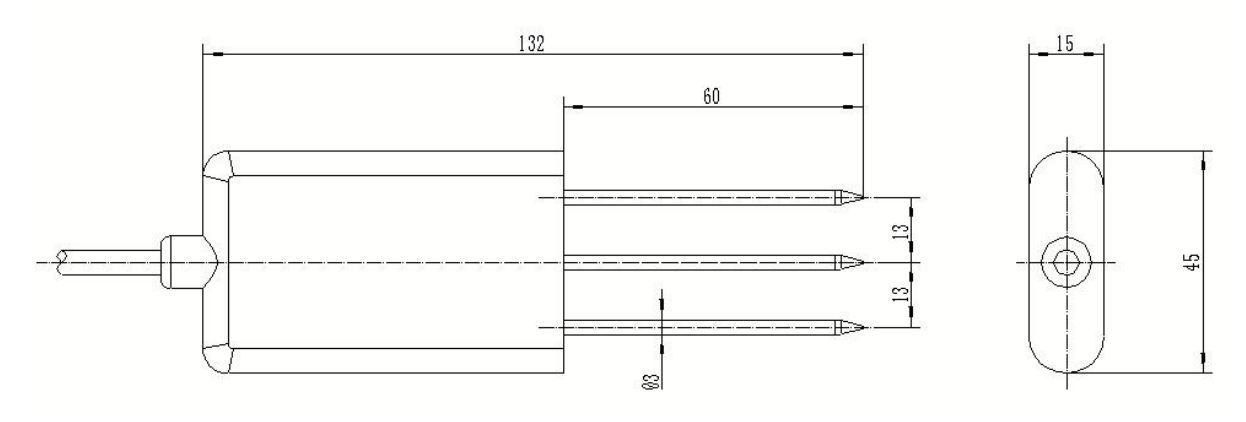

设备尺寸图(单位:mm)

#### **● 安装连接**

电源为宽电压电源输入 12~24V, 推荐使用 24V DC, 接线时需严格按传感器接线定义的颜色, 不能 接错、接反。

4-20mA 传感器接线定义

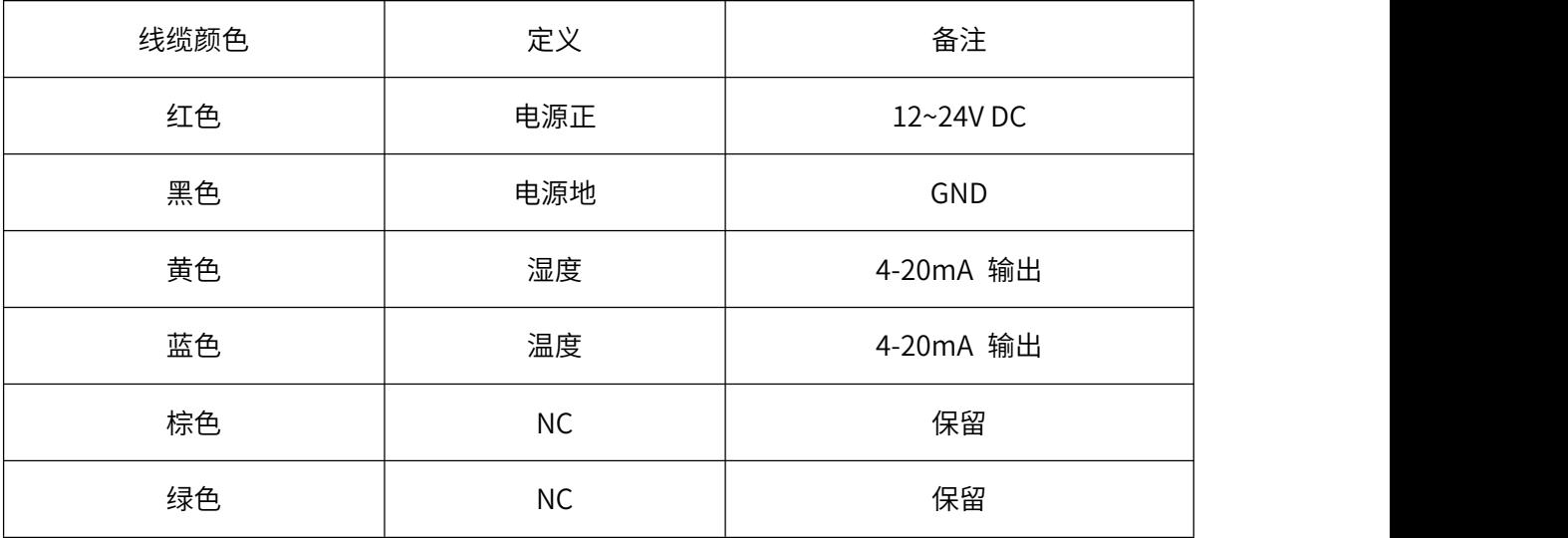

RS485 传感器接线定义

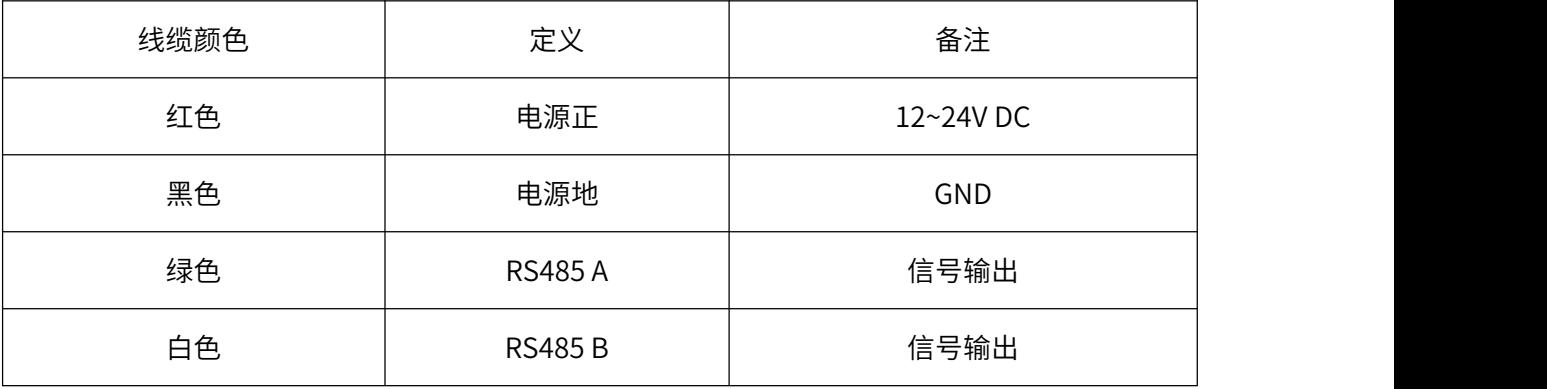

## **MODBUS RTU 通讯协议**

#### **● 通讯协议基本设置**

传输方式: MODBUS-RTU 模式

通讯参数:默认波特率 9600bps(可选 4800bps、9600bps、14400bps、19200bps、28800bps、 38400bps、57600bps,可根据用户要求配置)、1 个起始位、8 个数据位、无校验、1 个停止位 从机地址: 出厂默认为 1, 可根据用户要求配置; 万能从机地址为 200 (注意: 若组成多机通讯网 络,其他从机地址不能设置为 200)

#### **● 保持寄存器列表**

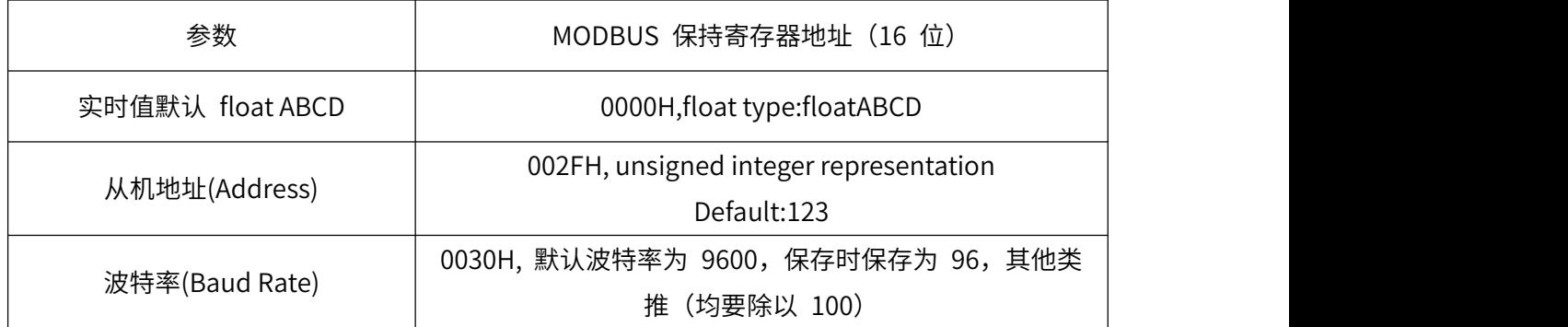

注:1、其他地址不允许访问。

2、float representation IEEE754, single format, 32 bit

s e[8] f[23]

s e7 e6 e5 e4 e3 e2 e1 e0 f22 f21 f20 f19 f18 f17 f16 f15 f14 f12 f11 f10 f9 f8 f7 f6 f5 f4 f3 f2 f1 f0

Splitting into 4 bytes for Modbus encoding

A: [ s e7 e6 e5 e4 e3 e2 e1]

B: [e0 f22 f21 f20 f19 f18 f17 f16]

C: [f15 f14 f12 f11 f10 f9 f8]

D: [f7 f6 f5 f4 f3 f2 f1 f0]

Most masters do use the A, B, C, D representation.

#### **● 数据报文格式**

⑴ 功能码 0x03---查询从设备寄存器内容

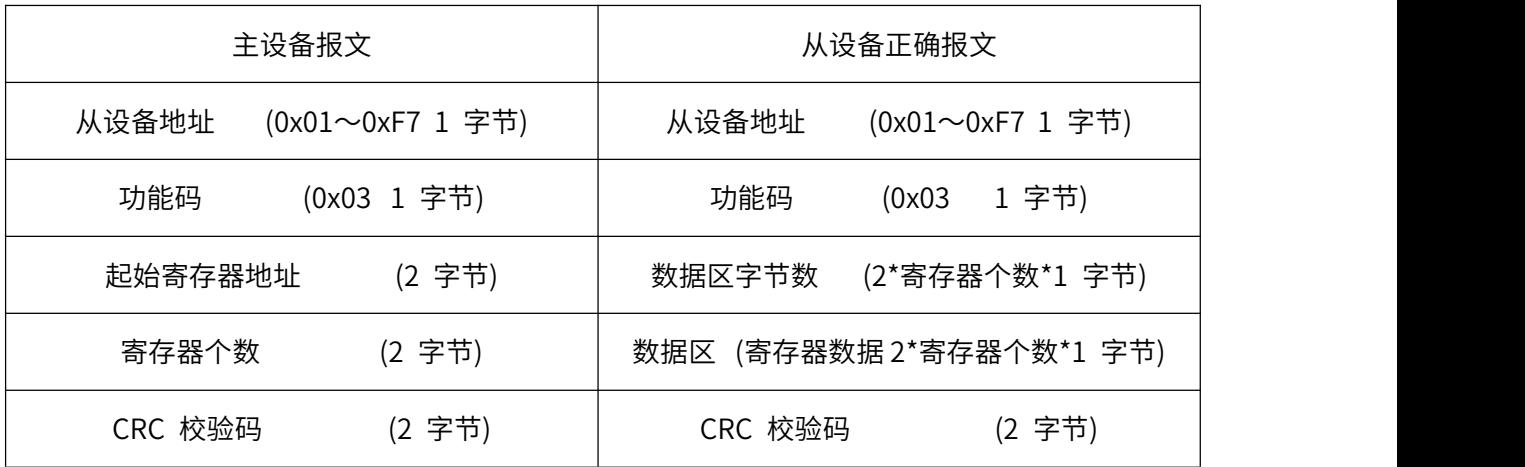

⑵ 功能码 0x06---对从设备寄存器预置数

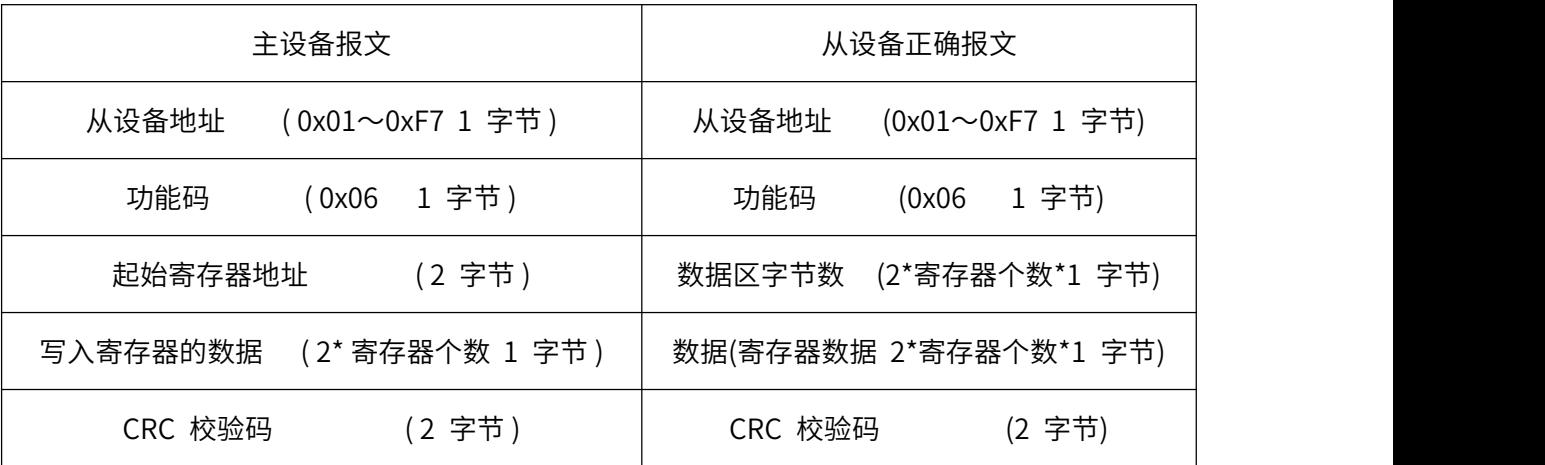

注:1、CRC 检验码低位在前、高位在后;寄存器地址、 寄存器个数、数据均为高位在前、低位在

后;

2、寄存器字长为 16bit(两个字节)。

#### **● 读寄存器数据**

a. 说明与命令格式

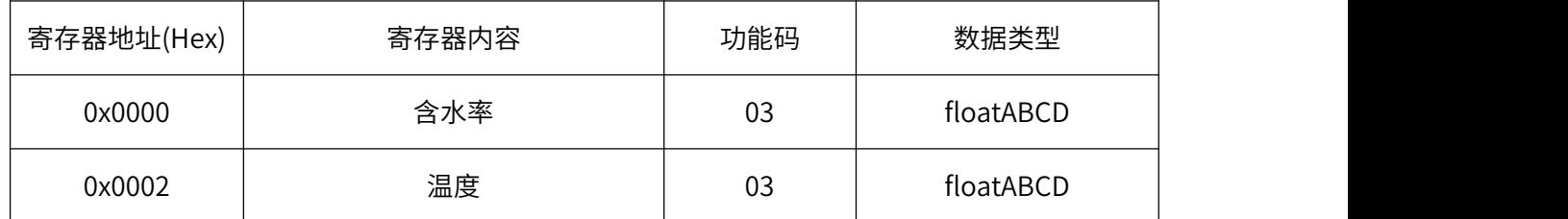

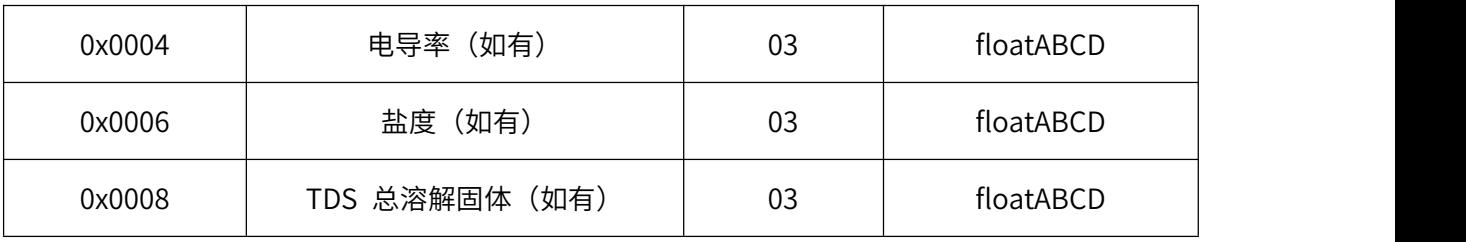

b.读数据举例:

读从机地址为 123,读取土壤含水率数据

★主机查询命令:

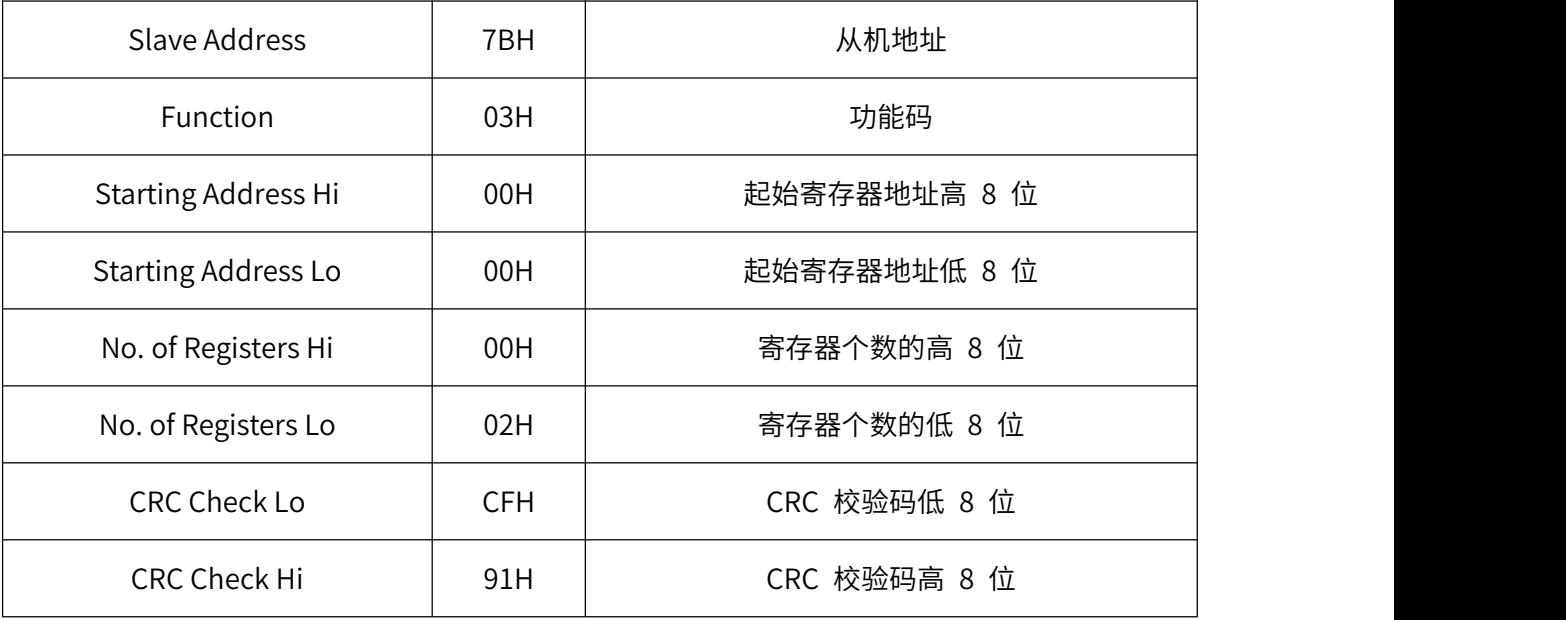

#### ★从机响应:

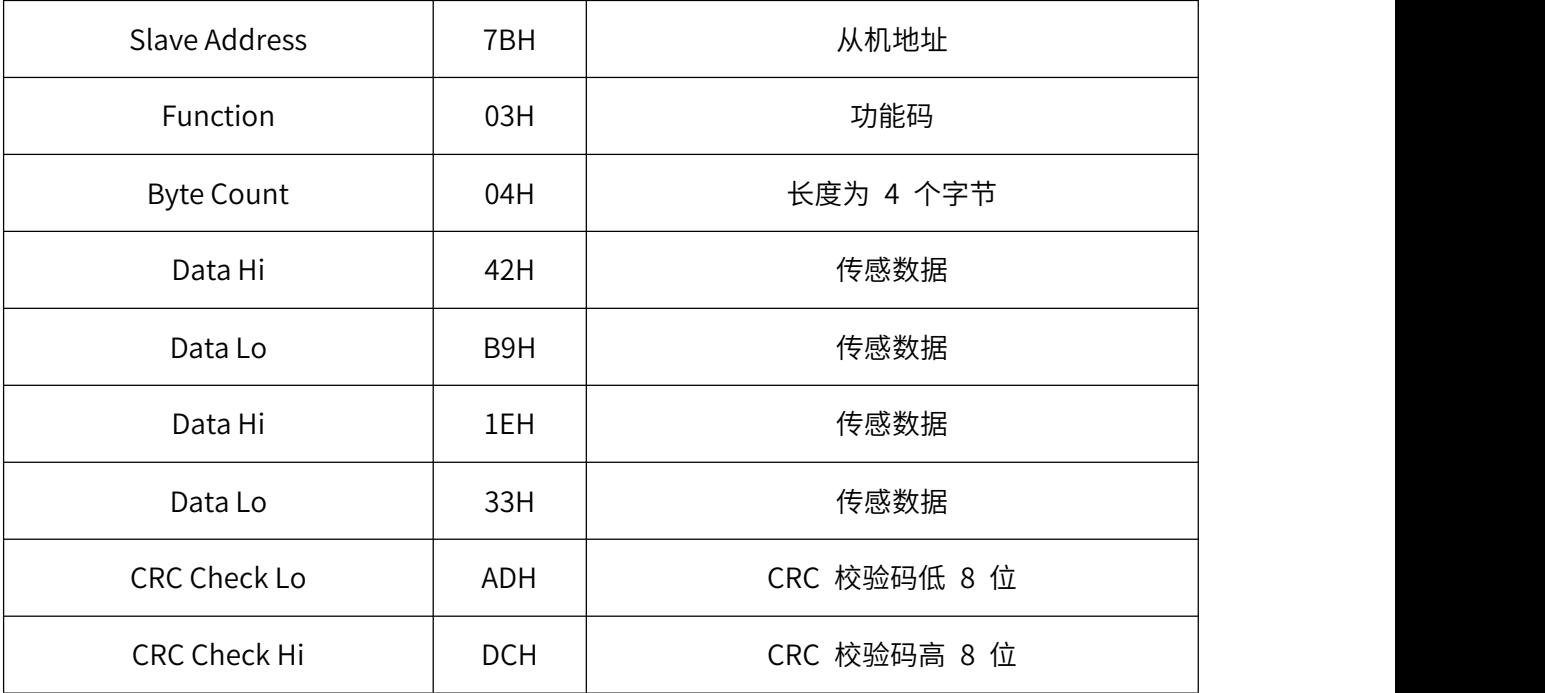

#### **● 预置单个寄存器**

a.参数说明与命令格式

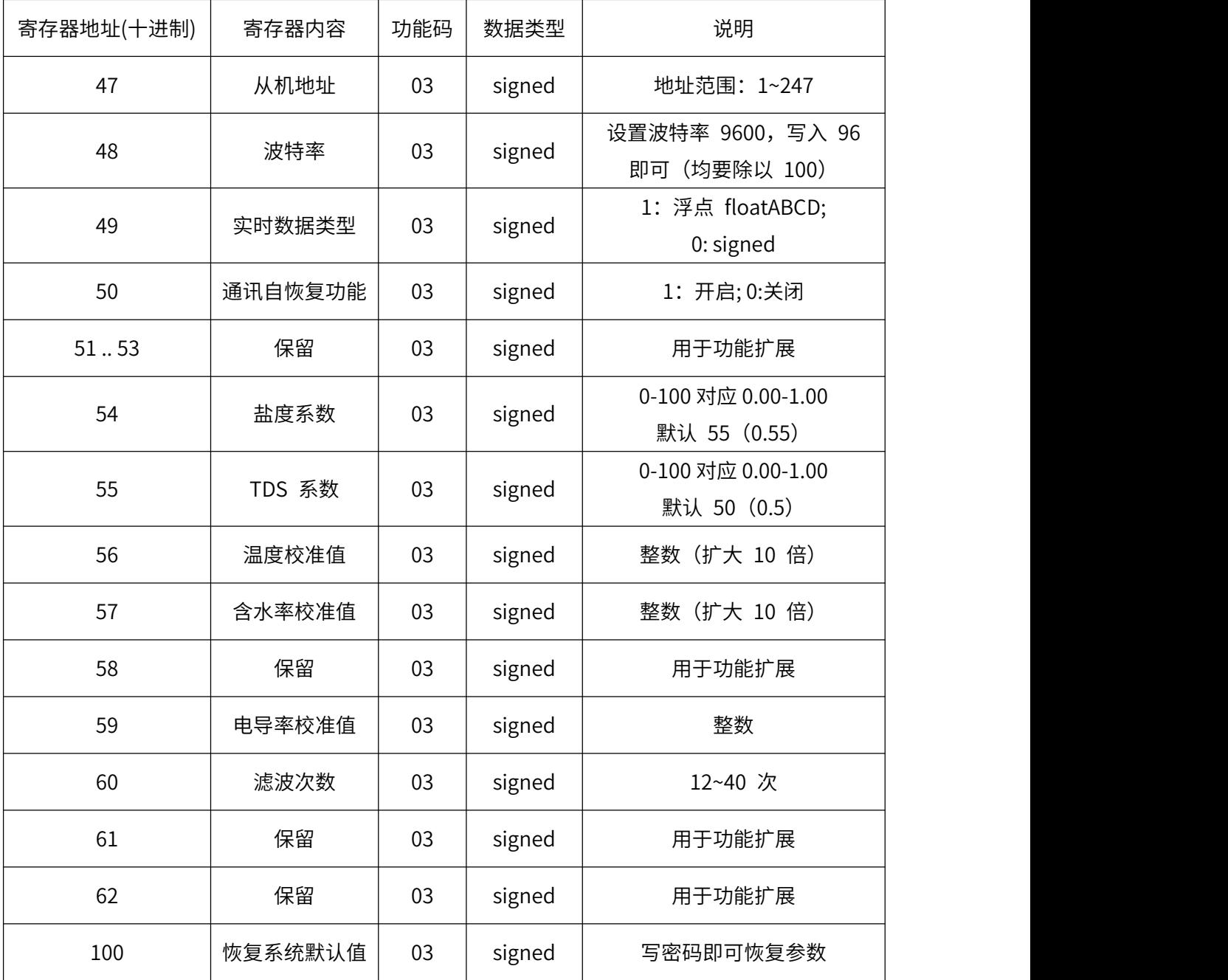

注:

1、当读实时数据类型为 floatABCD 时,若设置以上参数,需读寄存器地址 20 以上,功能码 03, 数据类型 signed, MOBUS POLL 工具才可以打开设置。

2、系统参数恢复密码一般不公开。

b.修改波特率举例:(修改波特率为 57600bps)

注:57600 要除以 100, 设置为 576 即可。

★主机查询命令:

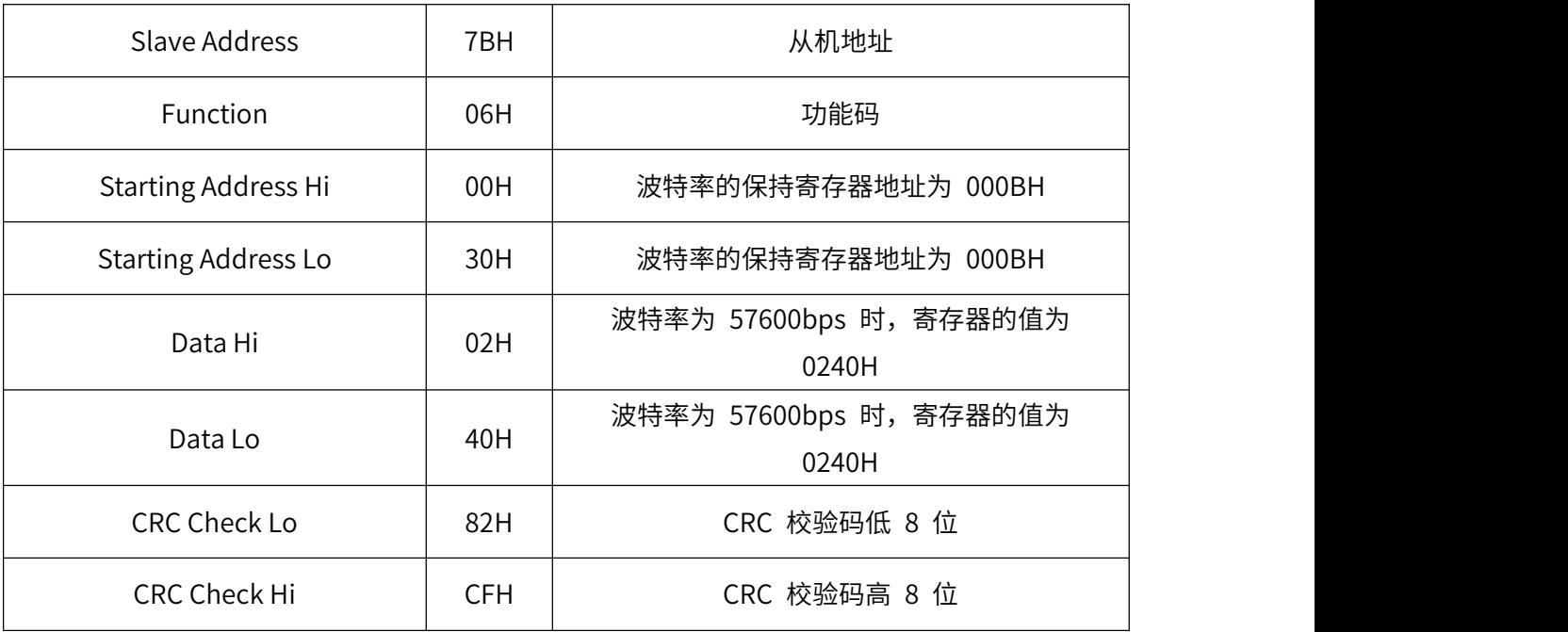

c.修改从机地址举例:(修改从机地址为 71)

#### ★主机查询命令:

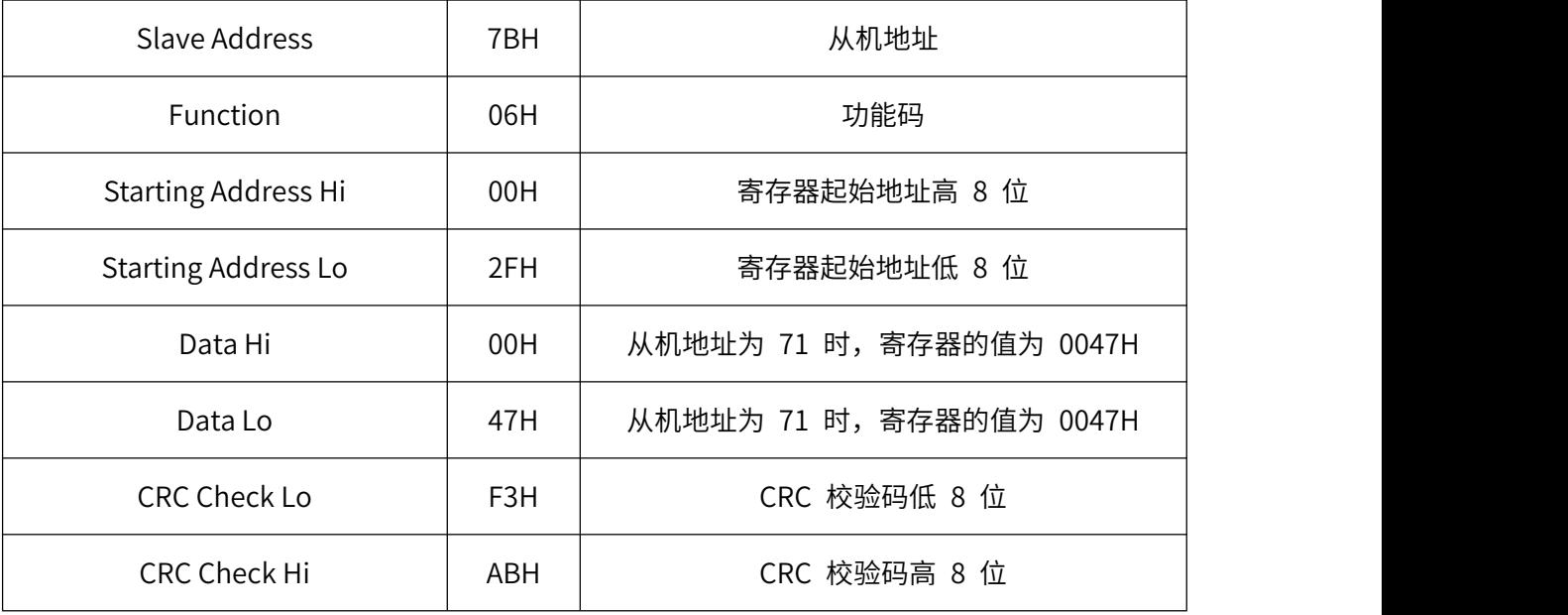

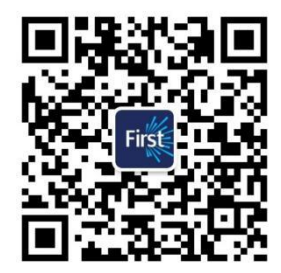

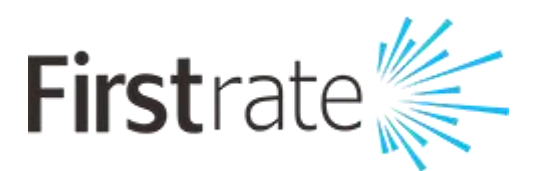

#### **湖南菲尔斯特传感器有限公司**

#### **Hunan Firstrate Sensor Co.,Ltd**

地址:湖南省长沙市雨花经开区智能制造产业园振华路智庭园 1 栋

电话:0731-86905666

网址:www.firstsensor.cn

**400-607-8500**